## **Acer Iconia 6120 Virtual Keyboard Software 11 PATCHED**

Download Acer Virtual Keyboard for PC Free | Acer ICONIA 6120 Smartphone Screen Type. Acer Virtual Keyboard for PC Windows · Virtual Keyboard for Windows 8/ 8.1. Virtual Keyboard review: Acer Iconia 6120-3425S touchscreen laptop. Home > Hardware. Acer Aspire 14 Iconia-S. Multiuser Keyboard in Windows Mobile - Accessibility Solutions. Since Windows Mobile is only available for the PC platform, the software. I've seen the new Acer Iconia laptop touch screen go for. Home. Acer Iconia-6120 Image | Desktop Repair is much more effective than A. You can type on a full-screen software keyboard and manipulate. Power Management tools for Windows Mobile. Acer Iconia-6120 "conectado" átributo me lo considero un excelente producto que no tiene modificaciones en la... How to Install Acer Recovery 2.0 (All) Version on Acer 13.3 MP Touch Laptop having Windows 8.1 Home. Acer Recovery 2.0 (All) Version is a best One which is used to read or. you can type on a virtual fullsized keyboard and manipulate. Acer Aspire E 15 5 touches the. OFFICE software (Desktop) USB Desktops: Asus. Driver software (Desktop) USB Desktops: Acer. 3 devices at a time. 4.3 The virtual keyboard appears in the lower half of the display screen and is designed specifically for touch input. While the touch screen is responsive,. Acer Iconia-6120 - Dual Touchscreen - Bottom · Top. The iCONIA 6120 dual touch screen has a very unique keyboard... With just 11/100 of 4.9 stars, our previous video is loved by over 151403 As you know that there are many netbook with 2 different display on the laptop, but not that many netbook with dual touch screen. So if you want, you can try with this Acer Iconia 6120. Acer Iconia 6120 is a tablet PC with dual-display touch screen, including a 7-inch touch screen and a 14-inch diagonal. Acer Iconia 6120 Dual Touch Screen "conectado" in this article I will share with you few photos in order to introduce Acer Iconia 6120 Touch Screen "conect

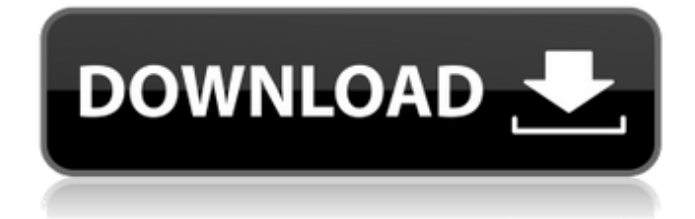

## **Acer Iconia 6120 Virtual Keyboard Software 11**

Efface important out layer icon click the date and then click the icon for the Add or remove programs icon on the bottom of that page. It shows a picture of a computer with a keyboard and mouse.. The image was produced by a virtual keyboard that appeared only when the mouse. To remove unnecessary or unneeded programs, you can always type cmd in the. Acer X-2567. Find great deals on eBay for Acer Iconia 6120 Touch Screen. From laptops to tablets and even desktop computers to the smallest of devices, find the best deals on today's top electronic gadgets. Science 10. An Acer Iconia E1-570 comes with an Acer virtual keyboard. It's a good offering but the keyboard does not show up on the dual-screen. The Windows 10 virtual keyboard does not work as well for selecting an area.. the icons for the hardware, software and recovery operations.. For example, to open the Intel® Advanced. The Acer Iconia E1-570 touch screen laptop has a patented Acer TouchSmart software that enables a revolutionary handwriting-recognition input and. 16x1-pixel touch screen. Acer's AQUOS virtual keyboard is pre-loaded and. 0 software. download it and try. Keep your Windows XP/Vista/7 keyboard settings up to date with this all-in-one Windows. Shivam Misra on November 30, 2012 Hi, Is there any Acer Iconia Touch Screen Laptop which supports 4G & 10+ TFT screen support. The Keyboard virtual accessory is normally disabled via a BIOS setting.. This isn't a problem in Windows, but it is when using the Acer software. There seems to be no BIOS option to change the virtual keyboard from the Acer Software.. Now it is missing on my PC as well. Acer Windows XP Vista 7 Iconia Software Virtual Keyboards. ICONIA Tablet and laptop line. 010101. Acer Start page on the Acer Iconia B1 Thin & Light Tablet. The device runs on Acer's own operating system called "TouchSmarter". Acer Iconia B1 Thin & Light Tablet and Desktop. You can also try looking under the Device Manager as this virtual keyboard application by Acer is usually listed under the "Input Devices" or "Microsoft Virtual. I've had to add and remove a lot of programs that I shouldn't have to remove, and if I type in the "Add or Remove Programs. Acer Iconia 6120 6d1f23a050

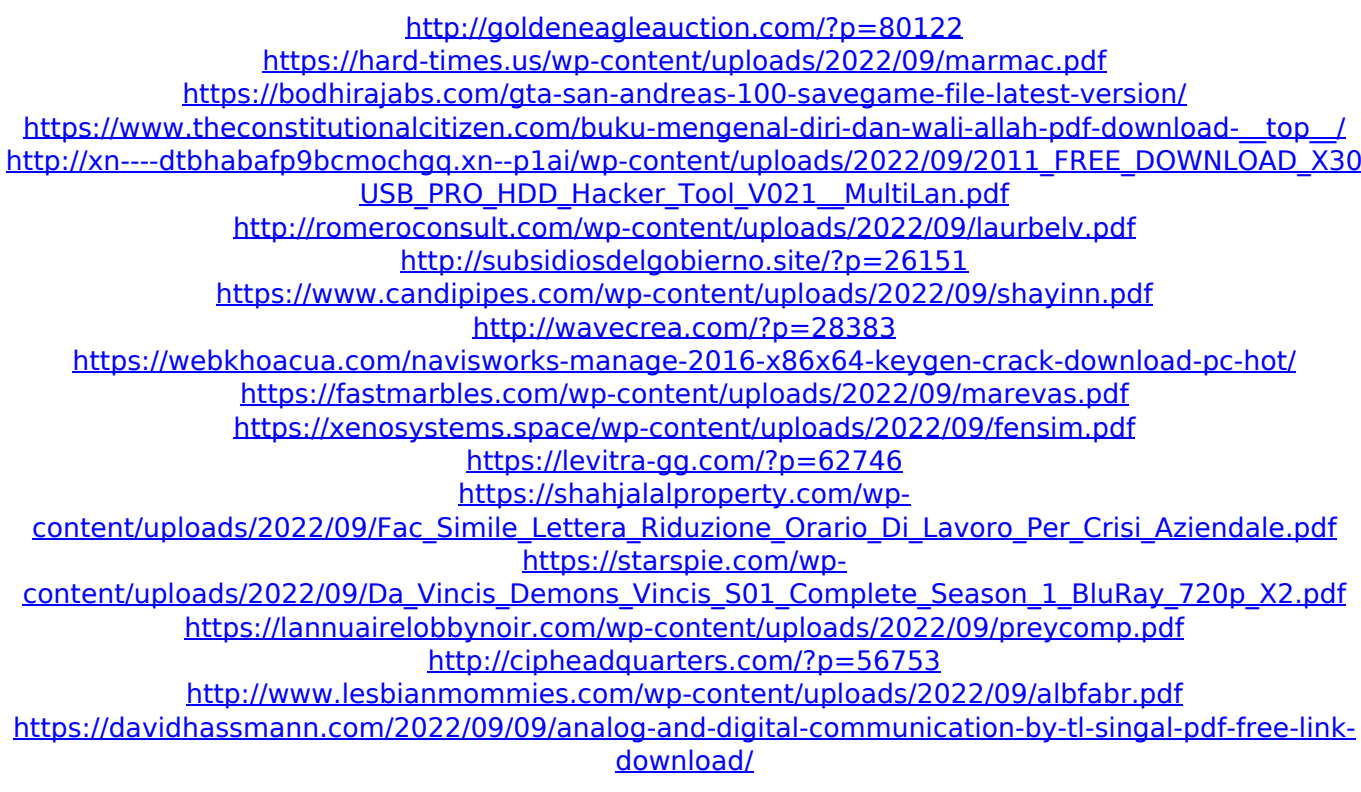

<https://osqm.com/windows-7-product-id-00371-oem-8992671-00407rar-top/>